## Package 'rSpectral'

January 18, 2023

<span id="page-0-0"></span>Type Package

Title Spectral Modularity Clustering

**Version** 1.0.0.10

Description Implements the network clustering algorithm described in Newman (2006) [<doi:10.1103/PhysRevE.74.036104>](https://doi.org/10.1103/PhysRevE.74.036104). The complete iterative algorithm comprises of two steps. In the first step, the network is expressed in terms of its leading eigenvalue and eigenvector and recursively partition into two communities. Partitioning occurs if the maximum positive eigenvalue is greater than the tolerance (10e-5) for the current partition, and if it results in a positive contribution to the Modularity.

Given an initial separation using the leading eigen step, 'rSpectral' then continues to maximise for the change in Modularity using a fine-tuning step - or variate thereof. The first stage here is to find the node which, when moved from one community to another, gives the maximum change in Modularity. This node's community is then fixed and we repeat the process until all nodes have been moved. The whole process is repeated from this new state until the change in the Modularity, between the new and old state, is less than the predefined tolerance.

A slight variant of the fine-tuning step, which can improve speed of the calculation, is also provided. Instead of moving each node into each community in turn, we only consider moves of neighbouring nodes, found in different communities, to the community of the current node of interest. The two steps process is repeatedly applied to each new community found, subdivided each community into two new communities, until we are unable to find any division that results in a positive change in Modularity.

#### URL <https://github.com/cmclean5/rSpectral>

BugReports <https://github.com/cmclean5/rSpectral/issues/> License GPL-2 Encoding UTF-8

#### <span id="page-1-0"></span>2 *Particular and the contract of the contract of the contract of the contract of the contract of the contract* **of the contract of the contract of the contract of the contract of the contract of the contract of the contra**

RoxygenNote 7.2.1 **Depends**  $R (= 3.5.0)$ **Imports** Rcpp  $(>= 1.0.8.3)$ , Rdpack, igraph, graph RdMacros Rdpack LinkingTo Rcpp, RcppArmadillo(>= 0.11.2.0.0) Suggests RColorBrewer, Rgraphviz, igraphdata, testthat (>= 3.0.0) Config/testthat/edition 3 NeedsCompilation yes Author Colin Mclean [aut] (algorithm implementation in Rcpp functions), Anatoly Sorokin [aut, cre] (R functions, cranification, documentation, testing, maintenance) Maintainer Anatoly Sorokin <lptolik@gmail.com> Repository CRAN Date/Publication 2023-01-18 12:00:02 UTC

### R topics documented:

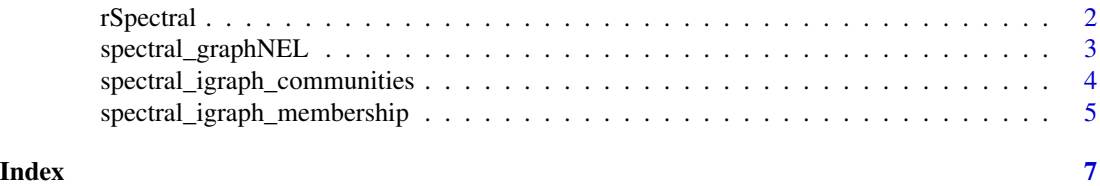

rSpectral *rSpectral*

#### **Description**

This package implements the Spectral Modularity clustering algorithm for [igraph](#page-0-0) and [graphNEL](#page-0-0) graphs. The algorithm was proposed in (Newman 2006) and an example of its application to the real biological network could be found in (Roy et al. 2018).

#### Author(s)

Colin Mclean <Colin.D.Mclean@ed.ac.uk>

#### References

Newman MEJ (2006). "Finding community structure in networks using the eigenvectors of matrices." *Phys. Rev. E*, 74(3), 036104. [doi:10.1103/PhysRevE.74.036104,](https://doi.org/10.1103/PhysRevE.74.036104) [https://link.aps.org/](https://link.aps.org/doi/10.1103/PhysRevE.74.036104) [doi/10.1103/PhysRevE.74.036104](https://link.aps.org/doi/10.1103/PhysRevE.74.036104).

Roy M, Sorokina O, McLean C, Tapia-González S, DeFelipe J, Armstrong JD, Grant SGN (2018). "Regional Diversity in the Postsynaptic Proteome of the Mouse Brain." *Proteomes*, 6(3), 31. ISSN 2227-7382, [doi:10.3390/proteomes6030031,](https://doi.org/10.3390/proteomes6030031) <https://www.mdpi.com/2227-7382/6/3/31>.

#### <span id="page-2-0"></span>spectral\_graphNEL 3

#### See Also

Useful links:

- <https://github.com/cmclean5/rSpectral>
- Report bugs at <https://github.com/cmclean5/rSpectral/issues/>

spectral\_graphNEL *Spectral clustering for* [graphNEL](#page-0-0) *objects*

#### Description

Spectral clustering for [graphNEL](#page-0-0) objects

#### Usage

```
spectral_{graphNEL(g, Cn_{min} = 1L, tol = 1e-05, names = 1L, fix_{neig} = 0L)
```
#### Arguments

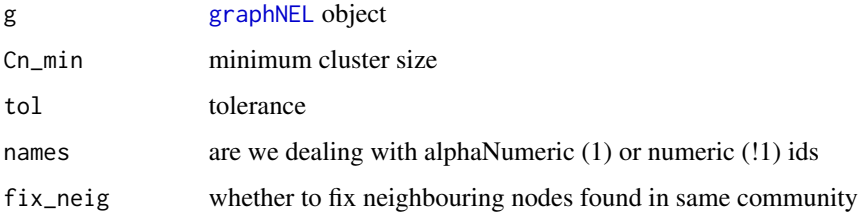

#### Value

data.frame with node names and membership information

#### See Also

[spectral\\_igraph\\_membership](#page-4-1)

#### Examples

```
library(graph)
V = letters[1:12]g2 = randomEGraph(V, edges=20)
mem.df = spectral_graphNEL(g2)
head(mem.df)
```
<span id="page-3-0"></span>spectral\_igraph\_communities

*Spectral clustering for* igraph *objects*

#### Description

This function invoke [spectral\\_igraph\\_membership](#page-4-1) to calculate clustering and convert it into [communities](#page-0-0) object for seamless work with native [igraph](#page-0-0) clustering functions.

#### Usage

```
spectral_igraph_communities(
  g,
 Cn_min = 1L,
  tol = 1e-05,
 names = 1L,
  fix_neig = 0L
\mathcal{E}
```
#### Arguments

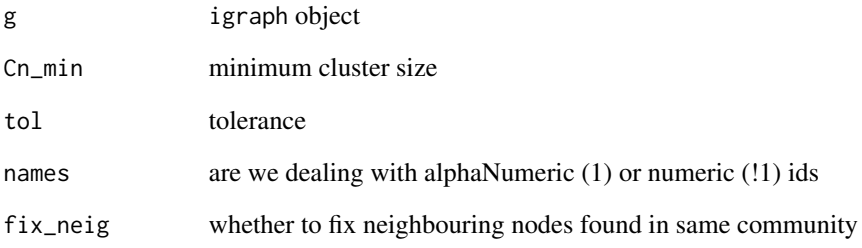

#### Value

[communities](#page-0-0) object

#### Examples

```
data(karate,package='igraphdata')
c<-spectral_igraph_communities(karate)
```
<span id="page-4-1"></span><span id="page-4-0"></span>spectral\_igraph\_membership

*Spectral clustering for* igraph *objects*

#### **Description**

This function implements the network clustering algorithm described in (M. E. J. Newman, 2006).

#### Usage

```
spectral_igraph_membership(
  g,
  Cn<sup>min = 1L</sup>,
  tol = 1e-05,
  names = 1L,
  fix_neig = 0L
)
```
#### Arguments

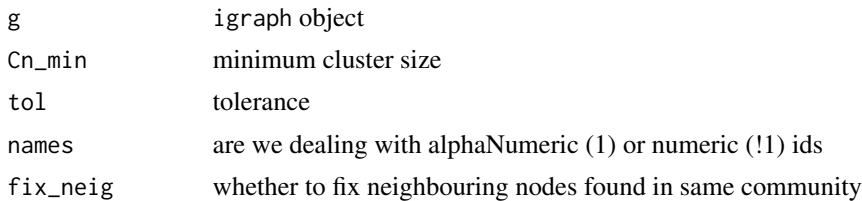

#### Details

The complete iterative algorithm comprises of two steps. In the first step, the network is expressed in terms of its leading eigenvalue and eigenvector and recursively partition into two communities. Partitioning occurs if the maximum positive eigenvalue is greater than the tolerance (tol=10-5) for the current partition, and if it results in a positive contribution to the Modularity.

Given an initial separation using the leading eigen step, the function then continues to maximise for the change in Modularity using a fine-tuning step - or variate thereof. The first stage here is to find the node which, when moved from one community to another, gives the maximum change in Modularity. This node's community is then fixed and we repeat the process until all nodes have been moved. The whole process is repeated from this new state until the change in the Modularity, between the new and old state, is less than the predefined tolerance (tol).

A slight variant of the fine-tuning step, which can reduce execution time by factor 2 to 5, is also provided. Instead of moving each node into each community in turn, we only consider moves of neighbouring nodes, found in different communities, to the community of the current node of interest. This variant of the node-moving algorithm effectively 'fixes' neigbouring nodes fix\_neig in the community being considered.

The two steps process is repeatedly applied to each new community found, subdivided each community into two new communities, until we are unable to find any division that results in a positive change in Modularity. An additional stopping criteria, based on the minimum cluster size Cn\_min, is also provided.

#### Value

data.frame with node names and membership information

#### Examples

```
data(karate,package='igraphdata')
df.mem<-spectral_igraph_membership(karate)
```
# <span id="page-6-0"></span>Index

communities, *[4](#page-3-0)* graphNEL, *[2,](#page-1-0) [3](#page-2-0)* igraph, *[2](#page-1-0)*, *[4](#page-3-0)* rSpectral, [2](#page-1-0) rSpectral-package *(*rSpectral*)*, [2](#page-1-0) spectral\_graphNEL, [3](#page-2-0) spectral\_igraph\_communities, [4](#page-3-0) spectral\_igraph\_membership, *[3,](#page-2-0) [4](#page-3-0)*, [5](#page-4-0)